# Relocation - релокація

### [Вимоги до майданчиків](https://gitlab.prozorro.sale/public-projects/documentations/-/blob/master/brokers_requirements/relocate/relocation_form.md)

#### Особливості процедури:

- Зміна статусів заявки через e-docs
- Відсутній Модуль Аукціону
- **•** Відсутня робота з **bid'ом**
- Відсутня робота з **bid'ом**
- Відсутня робота з award'iв
- Відсутня робота з питаннями/відповідями

## Таблиця змін

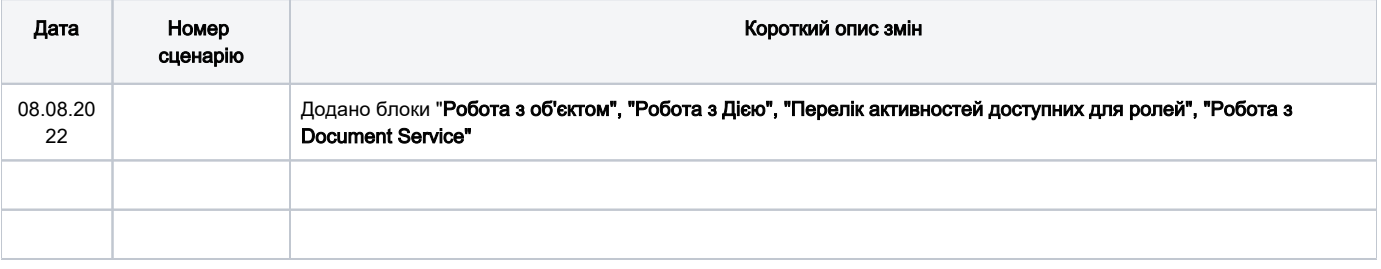

## [Зміст](https://confluence-sale.prozorro.org/display/PUB/BSE+-+basicSell-english#BSEbasicSellenglish-%D0%97%D0%BC%D1%96%D1%81%D1%82)

<span id="page-0-0"></span>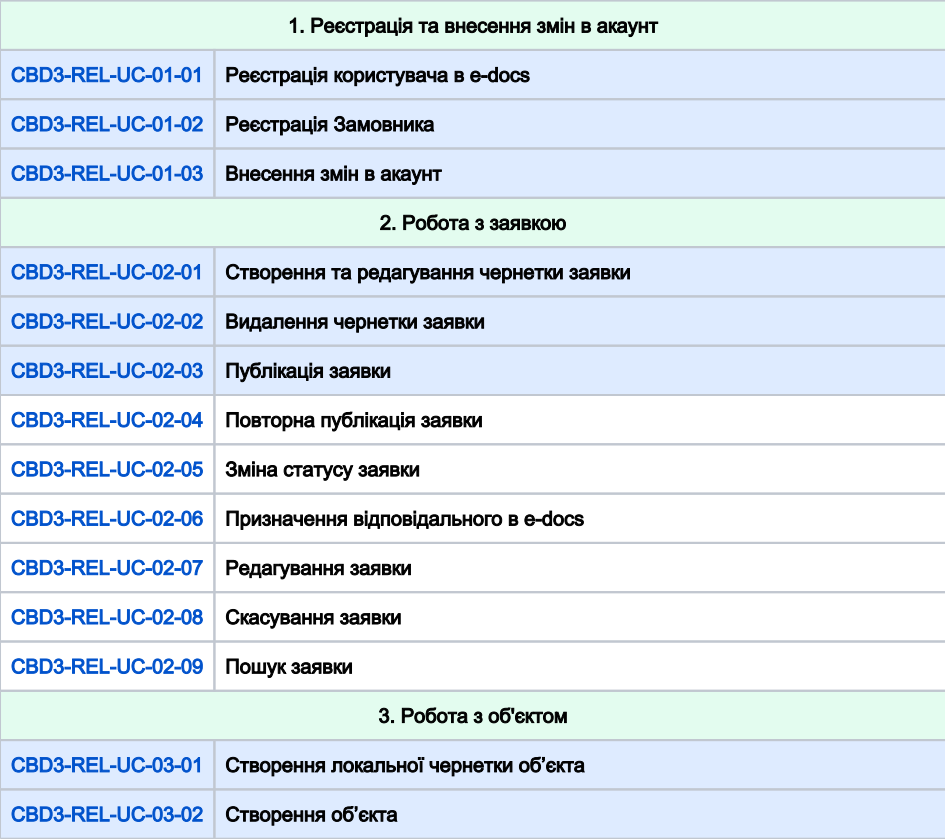

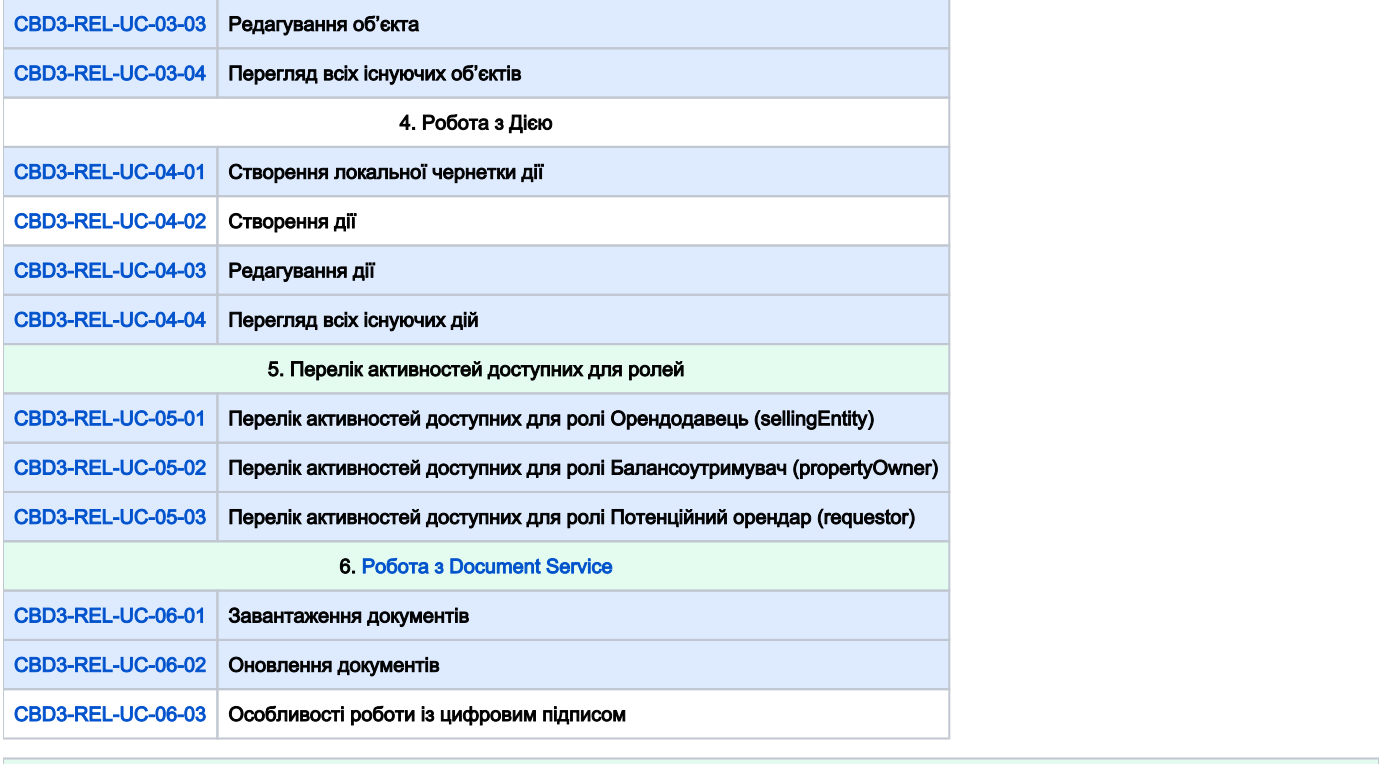

<span id="page-1-1"></span><span id="page-1-0"></span>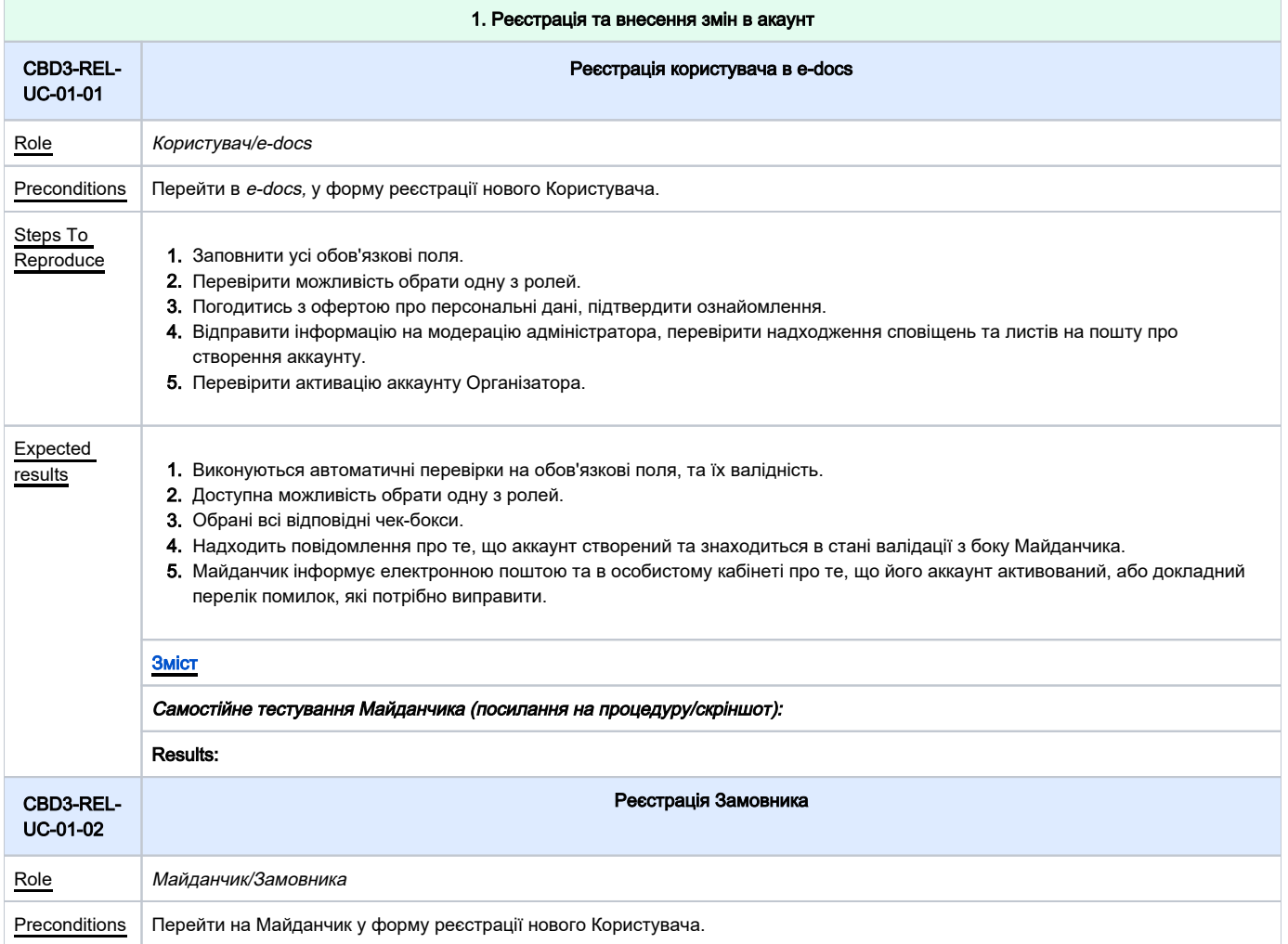

<span id="page-2-0"></span>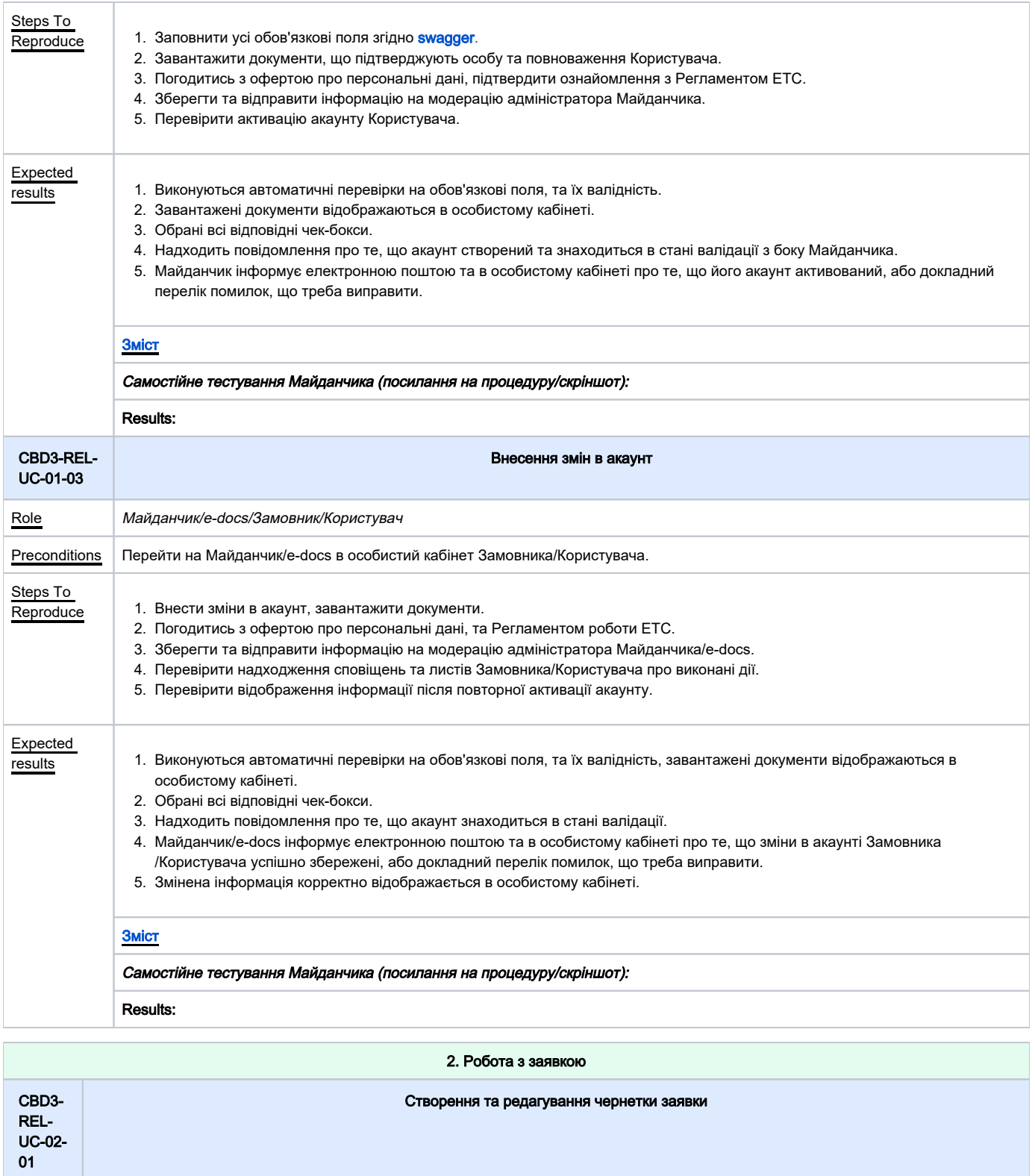

<span id="page-2-1"></span>Role *Майданчик/Замовник* Precondi tions Створення чернетки доступно тільки для ролі Замовник.

<span id="page-3-1"></span><span id="page-3-0"></span>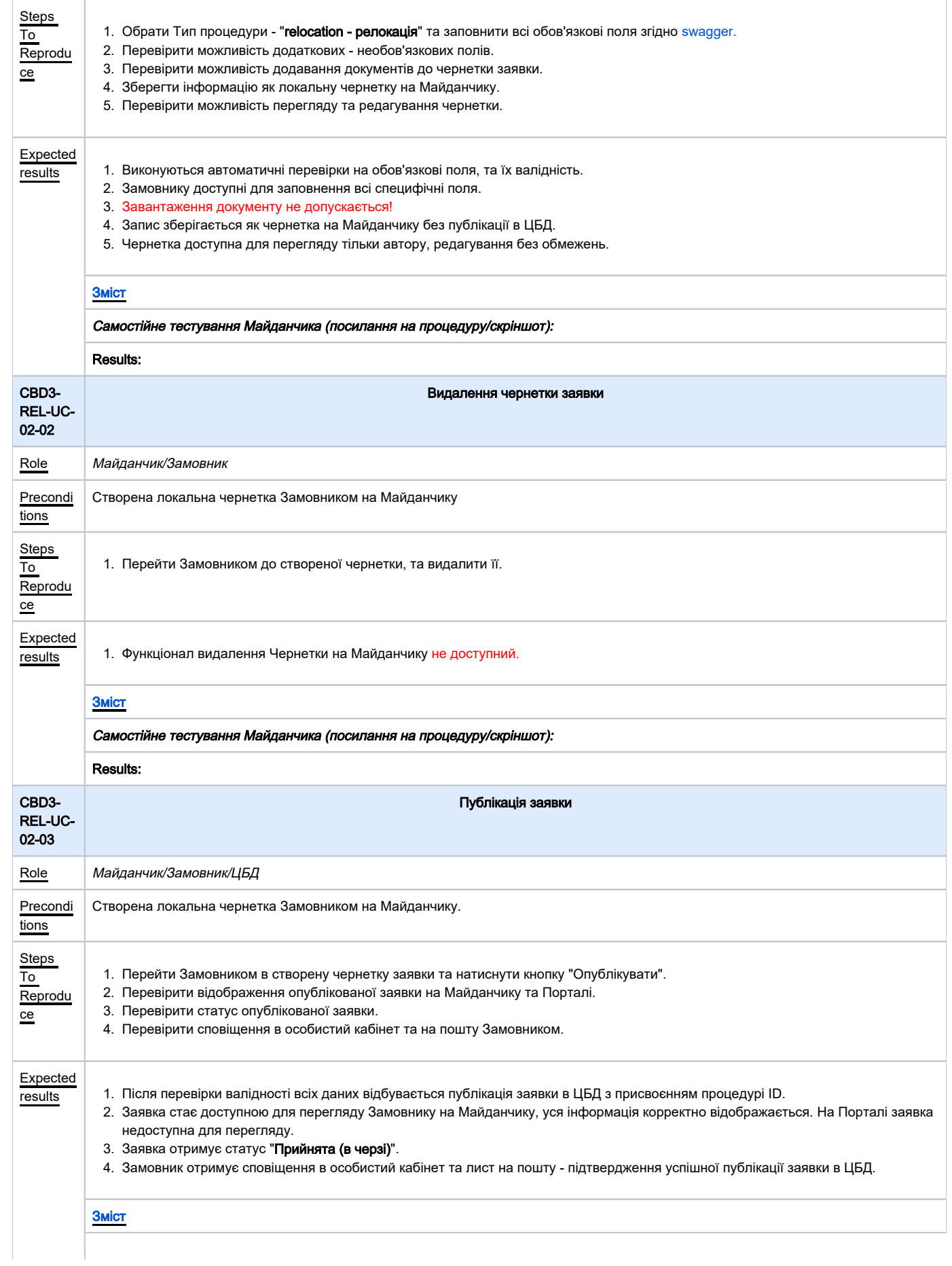

<span id="page-4-1"></span><span id="page-4-0"></span>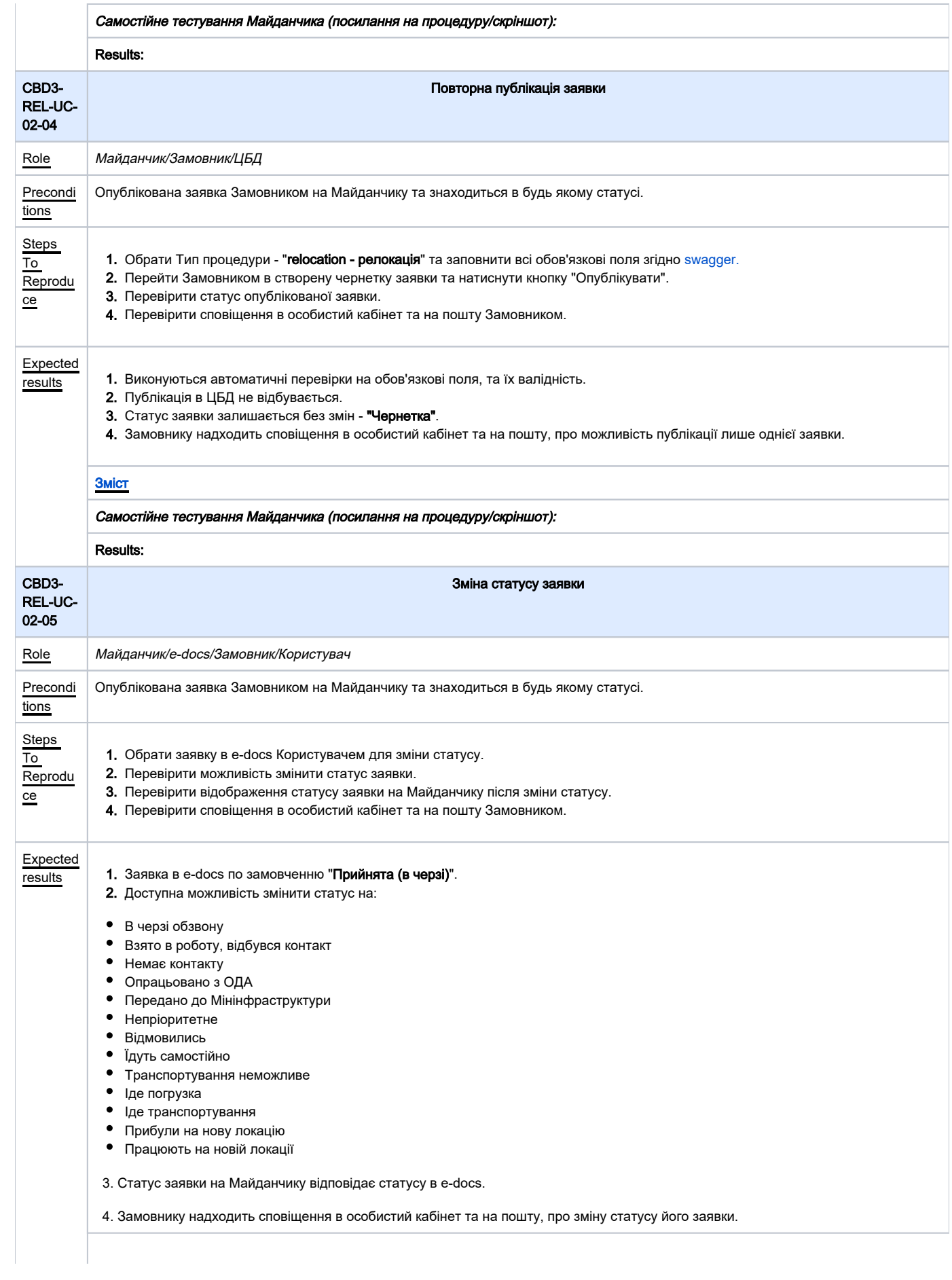

<span id="page-5-2"></span><span id="page-5-1"></span><span id="page-5-0"></span>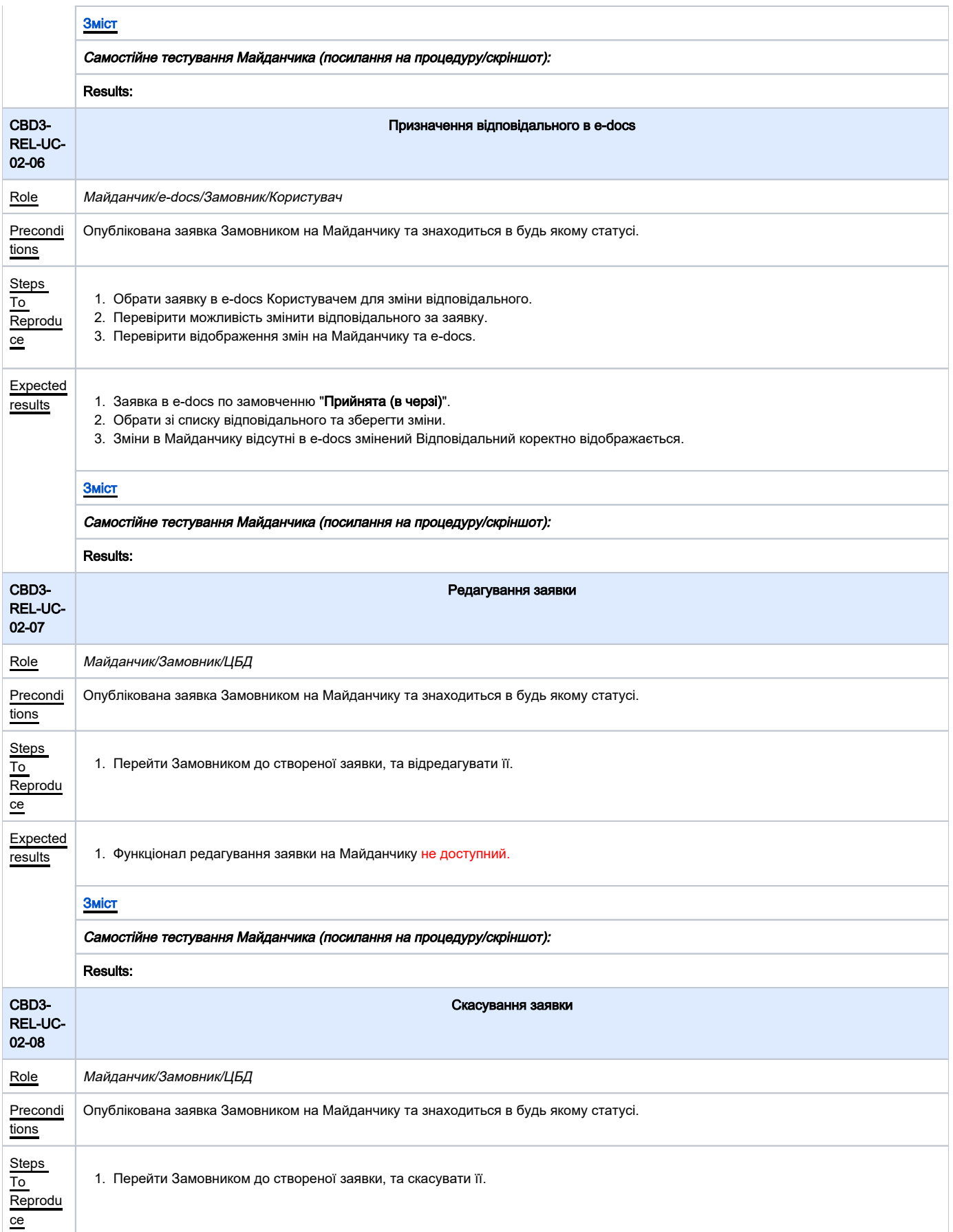

<span id="page-6-1"></span><span id="page-6-0"></span>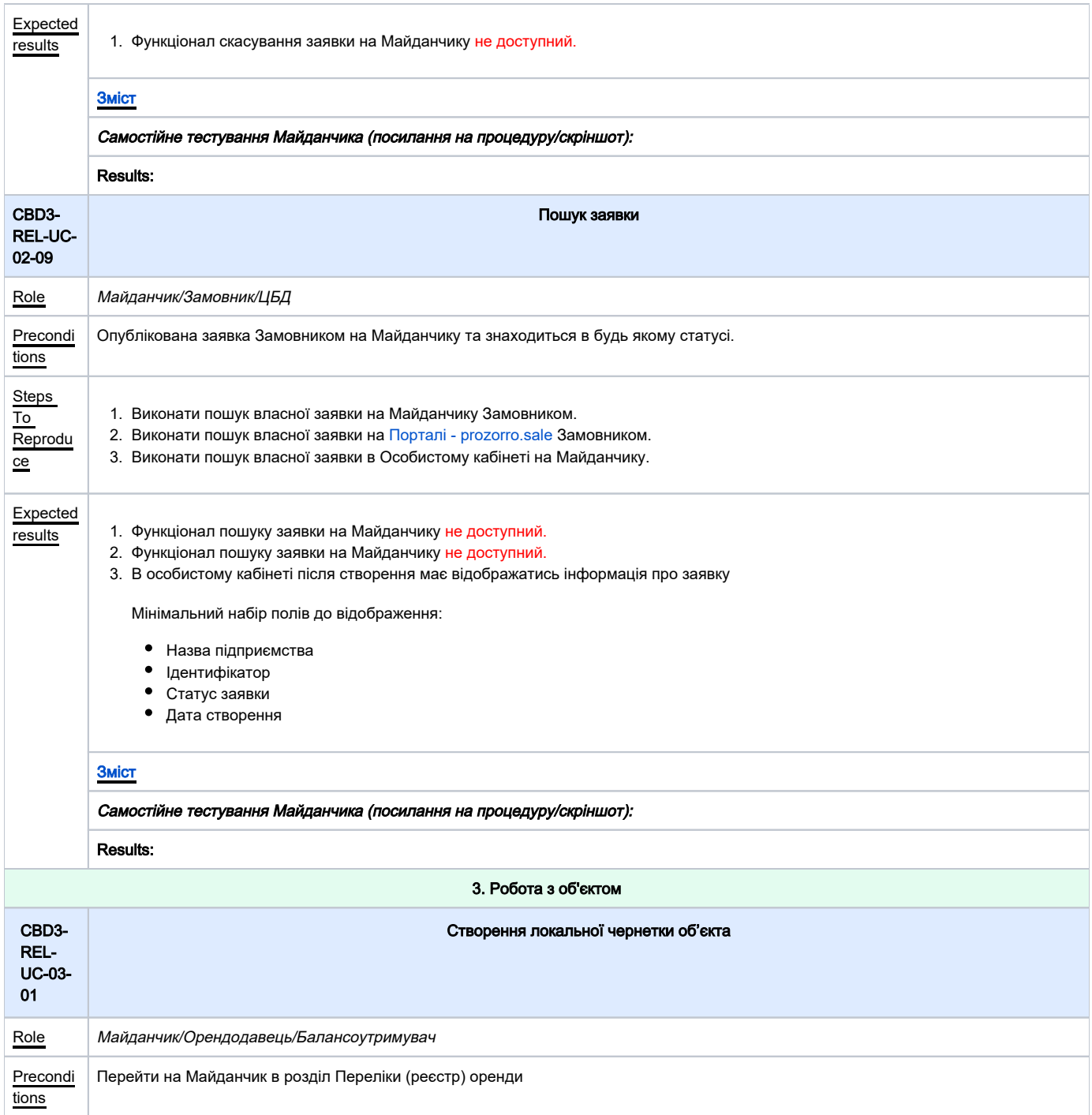

<span id="page-7-1"></span><span id="page-7-0"></span>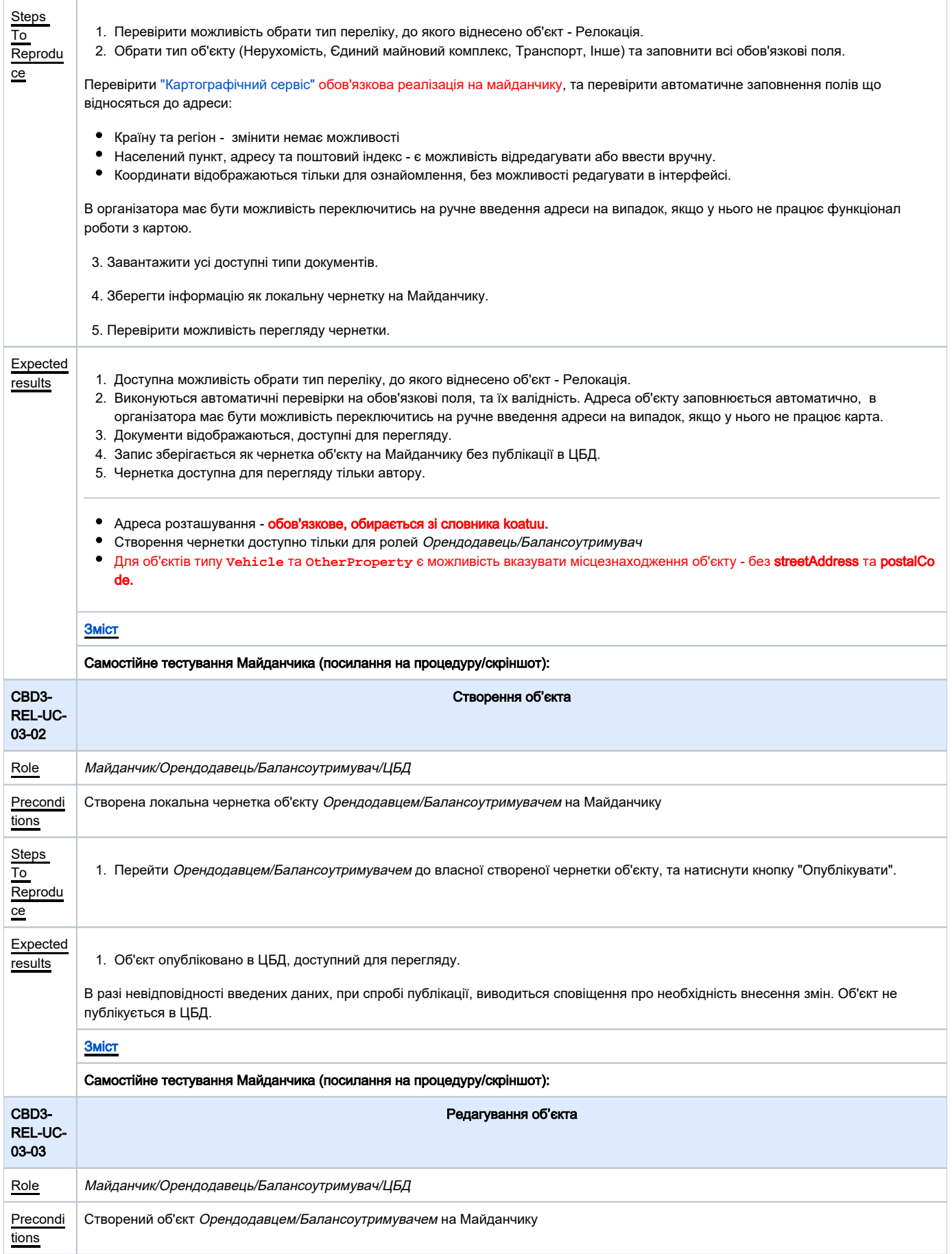

<span id="page-8-1"></span><span id="page-8-0"></span>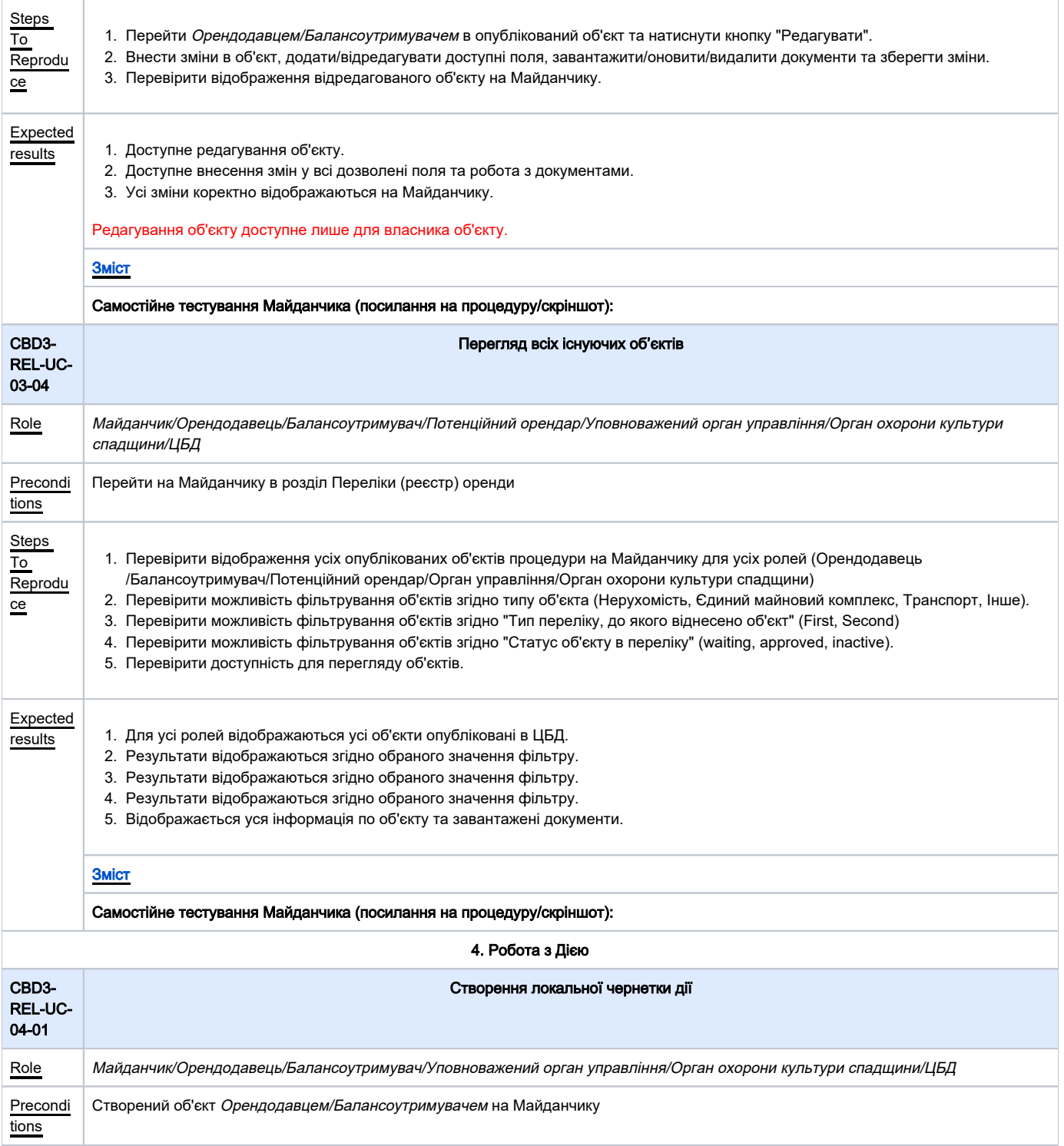

<span id="page-9-1"></span><span id="page-9-0"></span>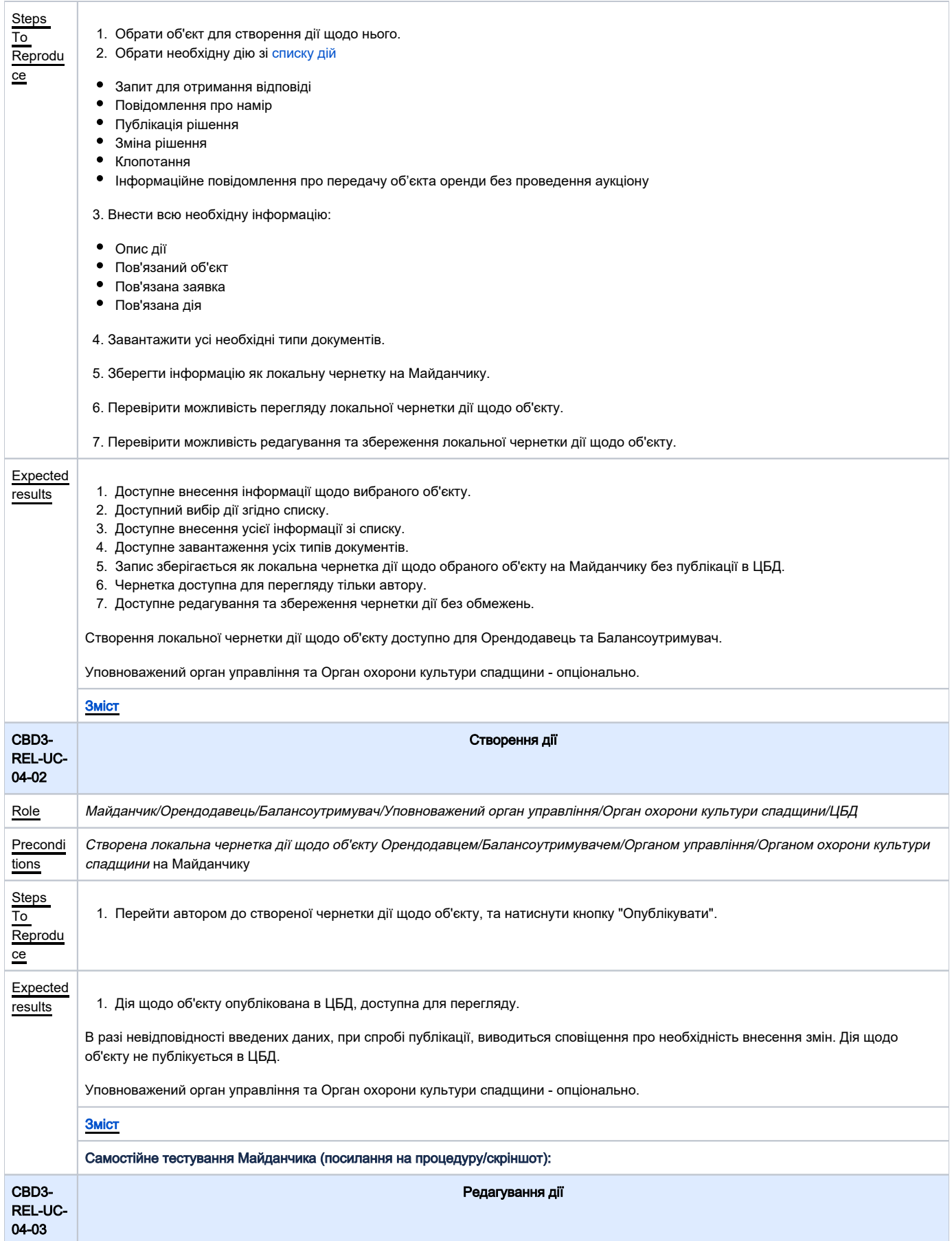

<span id="page-10-0"></span>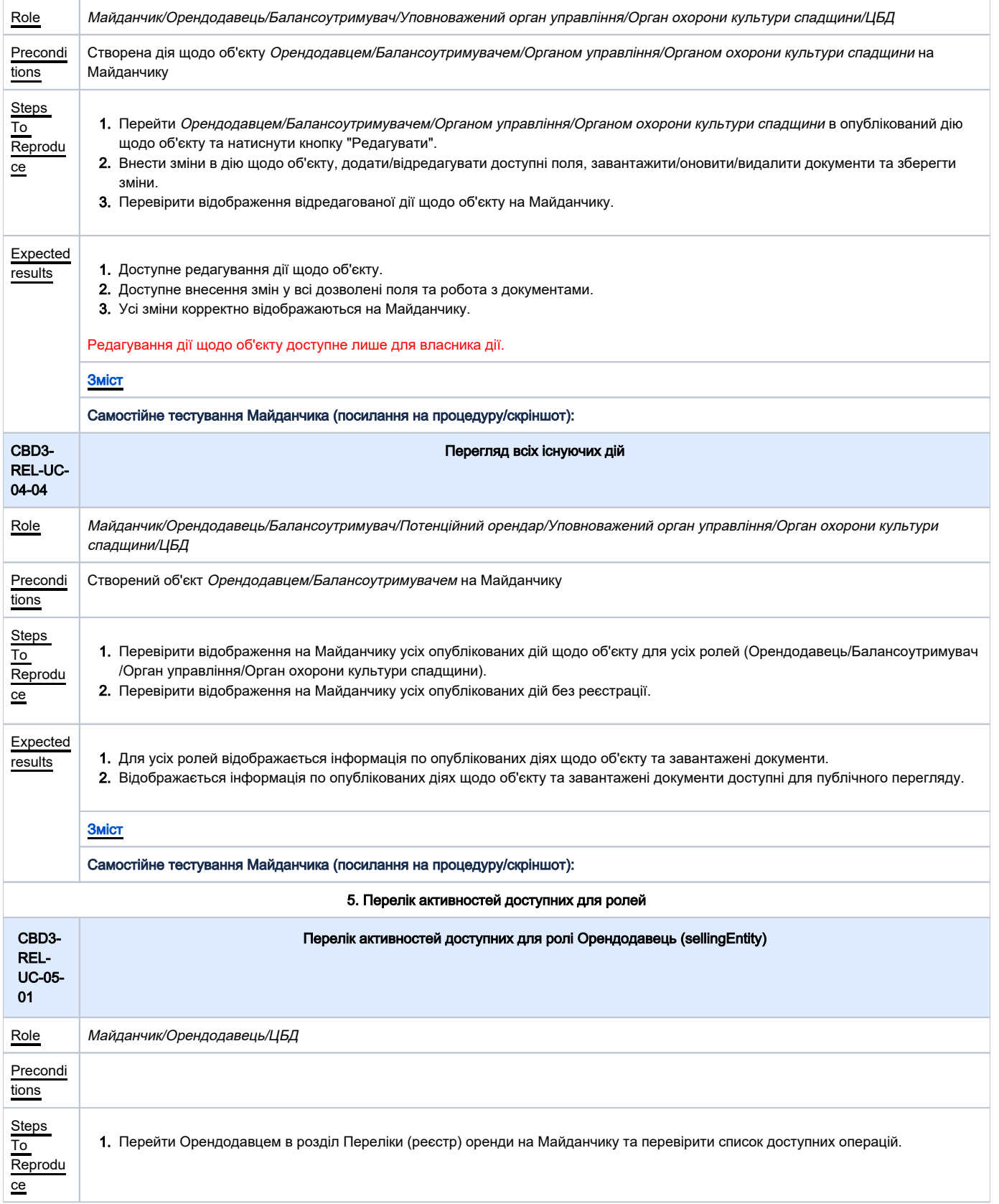

<span id="page-11-1"></span><span id="page-11-0"></span>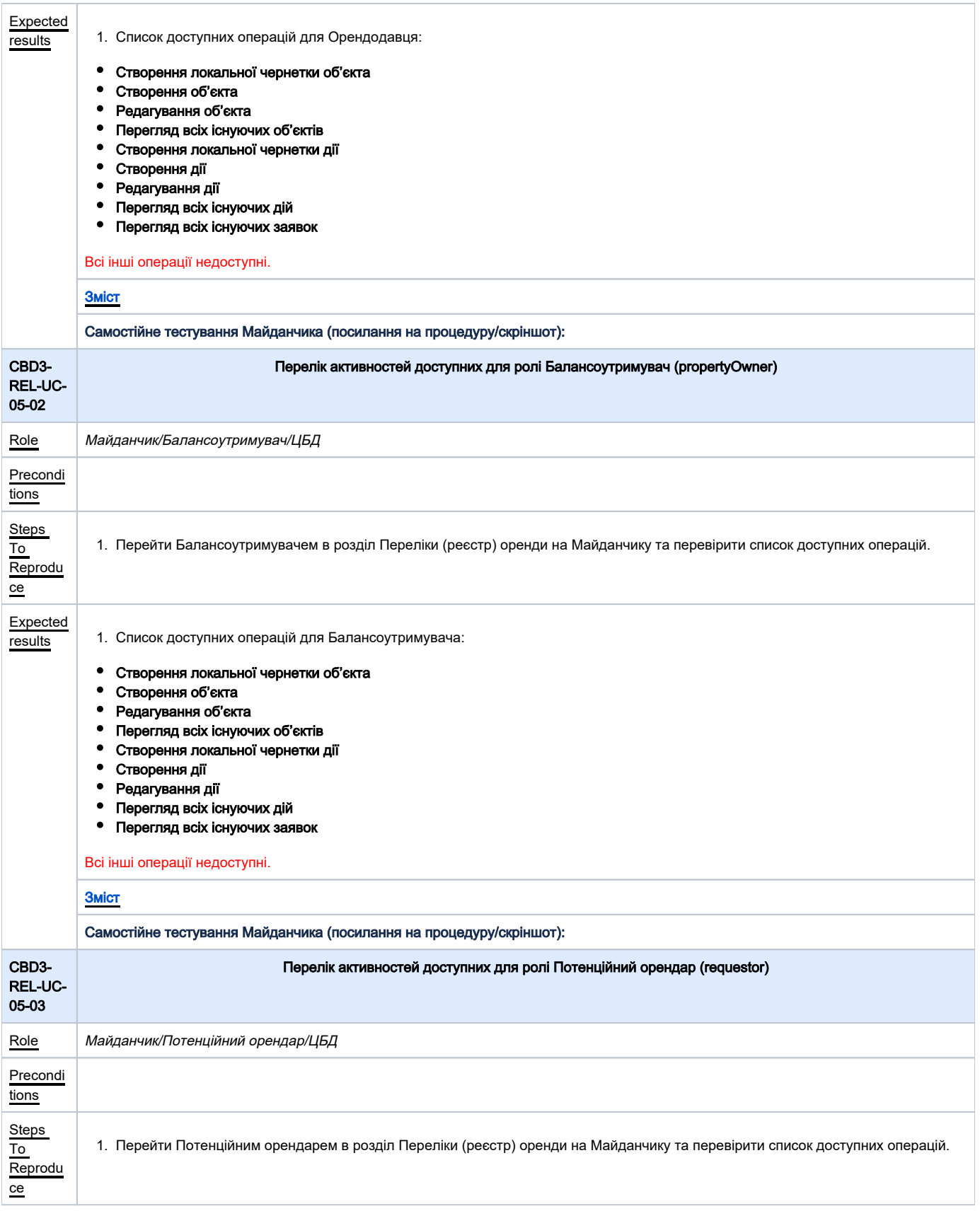

<span id="page-12-1"></span><span id="page-12-0"></span>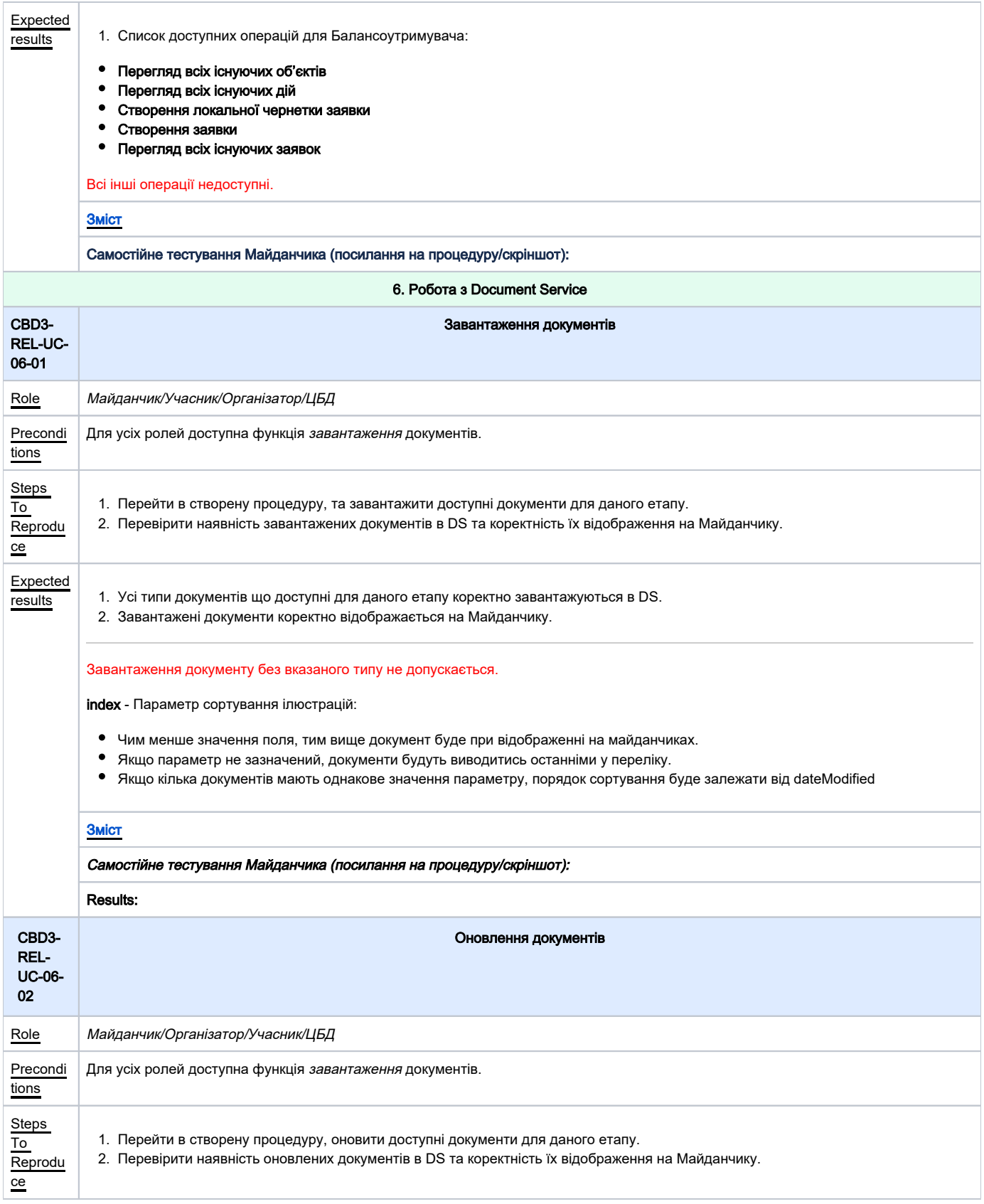

<span id="page-13-0"></span>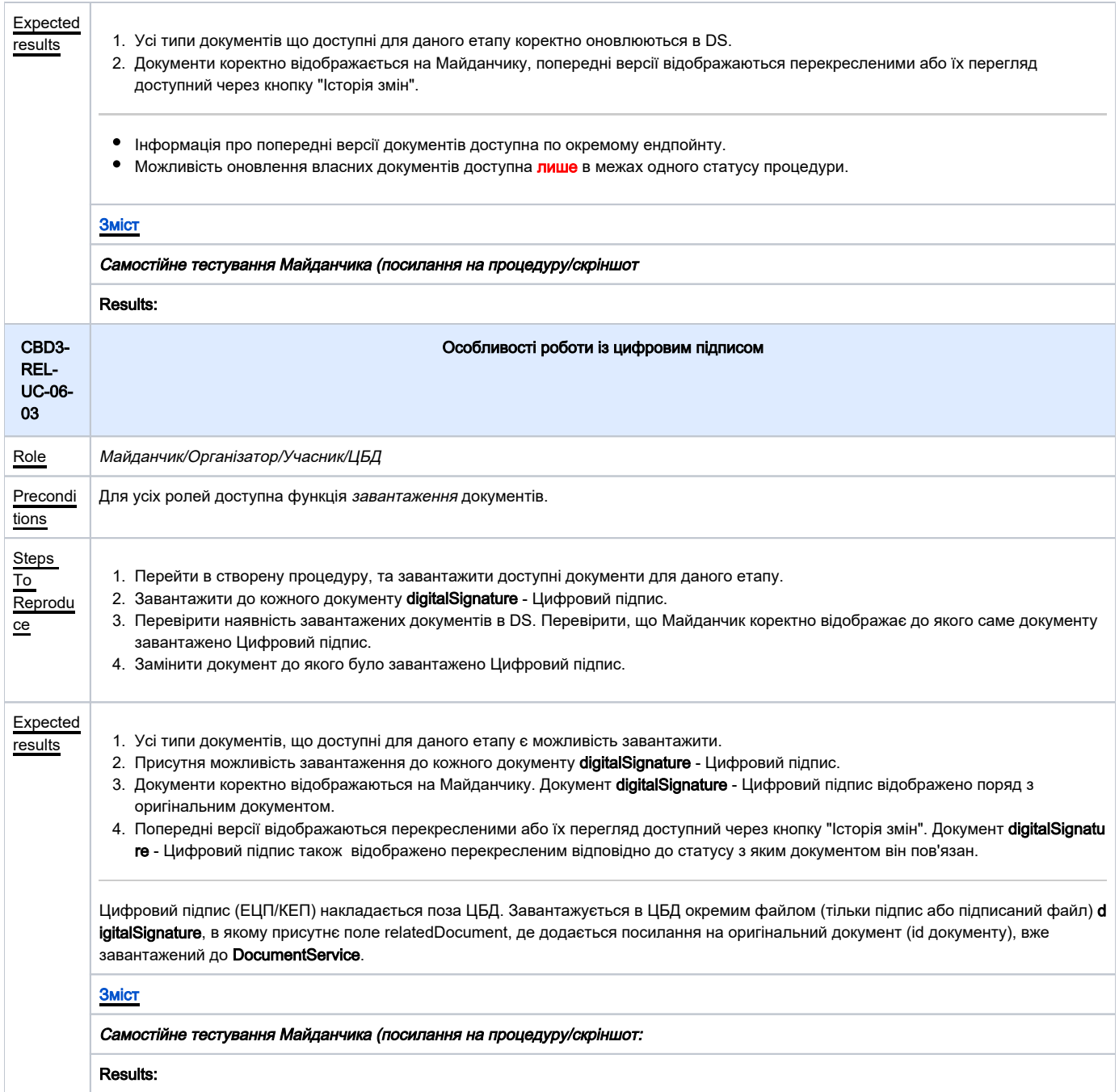